# **MAP 2110 – Modelagem e Matemática 1º Semestre - 2023**

# **Prof. Dr. Luis Carlos de Castro Santos**

lsantos@ime.usp.br

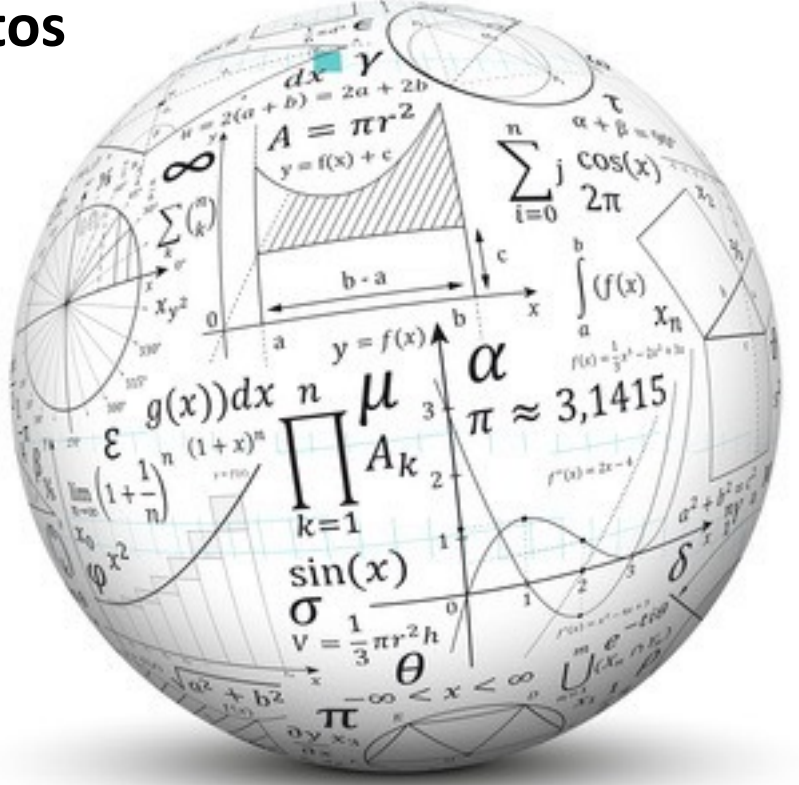

## **Revisitando um Problema da Aula Passada** MAP2110 – aula 15

- 5. Use appropriate Lagrange interpolating polynomials of degrees one, two, and three to approximate each of the following:
	- $f(8.4)$  if  $f(8.1) = 16.94410$ ,  $f(8.3) = 17.56492$ ,  $f(8.6) = 18.50515$ ,  $f(8.7) = 18.82091$ а.
	- **b.**  $f\left(-\frac{1}{3}\right)$  if  $f(-0.75) = -0.07181250$ ,  $f(-0.5) = -0.02475000$ ,  $f(-0.25) = 0.33493750$ ,  $f(0) = 1.10100000$
	- $f(0.25)$  if  $f(0.1) = 0.62049958$ ,  $f(0.2) = -0.28398668$ ,  $f(0.3) = 0.00660095$ ,  $f(0.4) =$  $c_{\star}$ 0.24842440
	- $f(0.9)$  if  $f(0.6) = -0.17694460$ ,  $f(0.7) = 0.01375227$ ,  $f(0.8) = 0.22363362$ ,  $f(1.0) =$ d. 0.65809197

Adequado quer dizer que o valor interpolado deve estar contido no intervalo usado para construir o polinômio interpolador

MAP2110 - aula 14

$$
P(x) = f(x_0)L_{n,0}(x) + \cdots + f(x_n)L_{n,n}(x) = \sum_{k=0}^n f(x_k)L_{n,k}(x),
$$

$$
L_{n,k}(x) = \frac{(x - x_0) \cdots (x - x_{k-1})(x - x_{k+1}) \cdots (x - x_n)}{(x_k - x_0) \cdots (x_k - x_{k-1})(x_k - x_{k+1}) \cdots (x_k - x_n)}.
$$

No denominador  $x_k$  aparece em cada fator

No numerador falta o fator em  $x_k$ 

### Matéria Prima (Polinômio Cúbico)

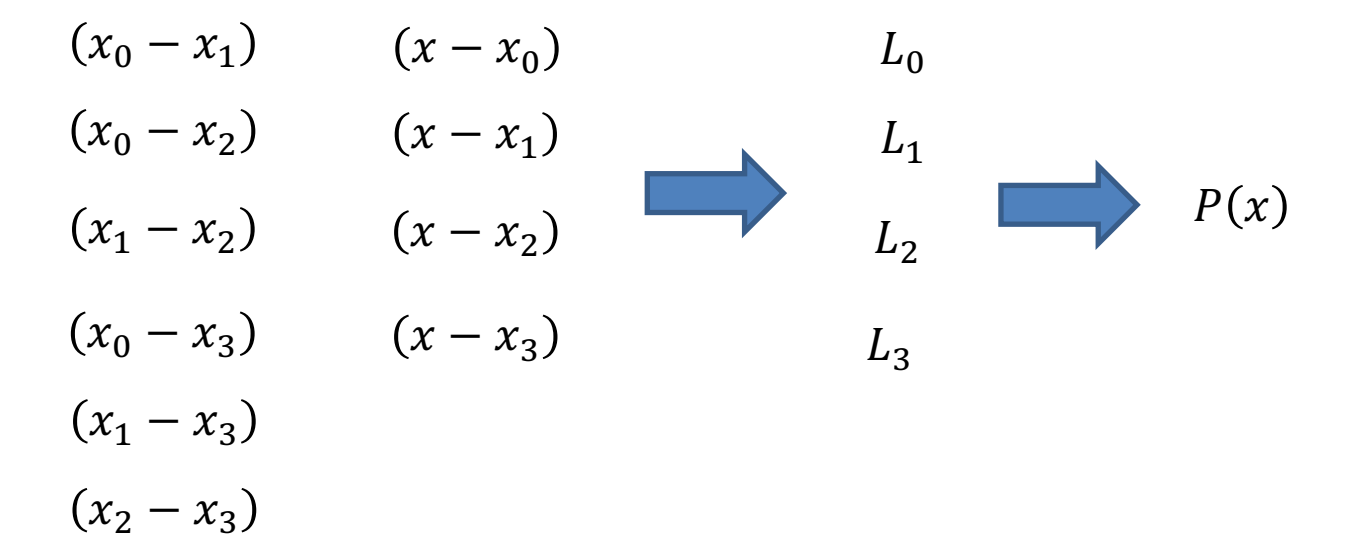

## Polinômio Cúbico

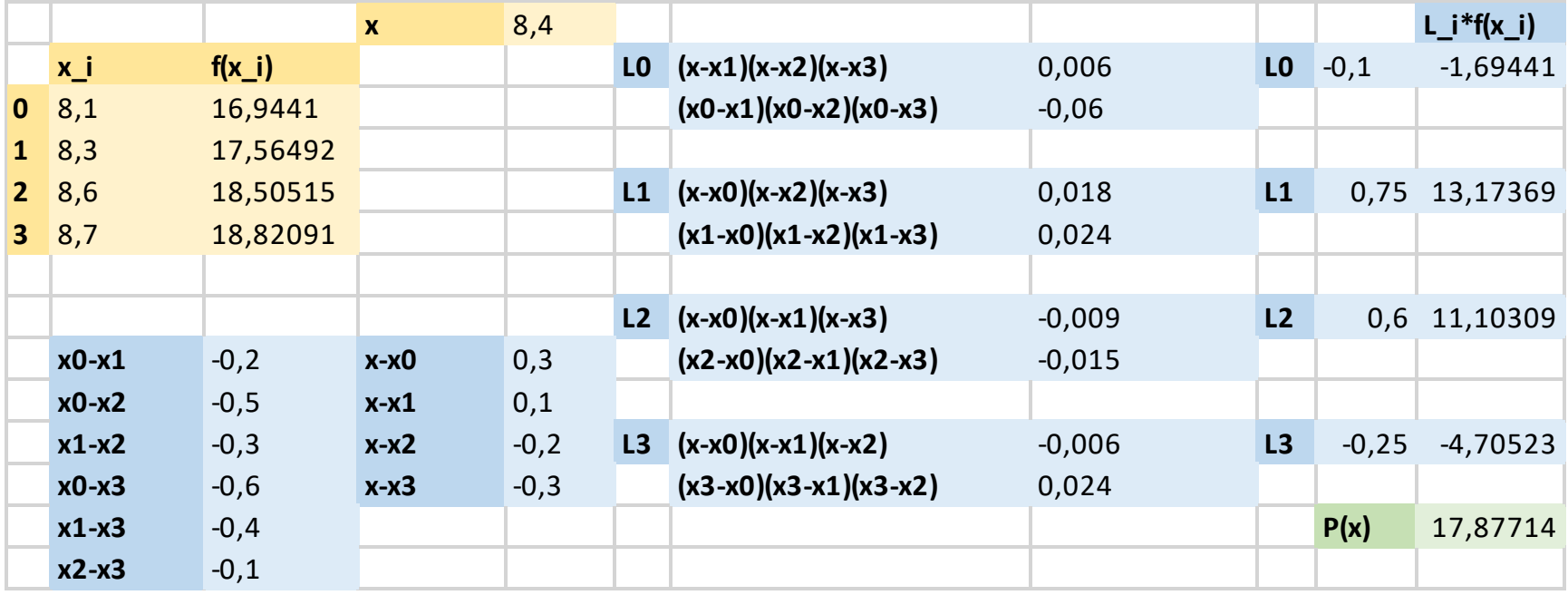

## Polinômio Quadrático

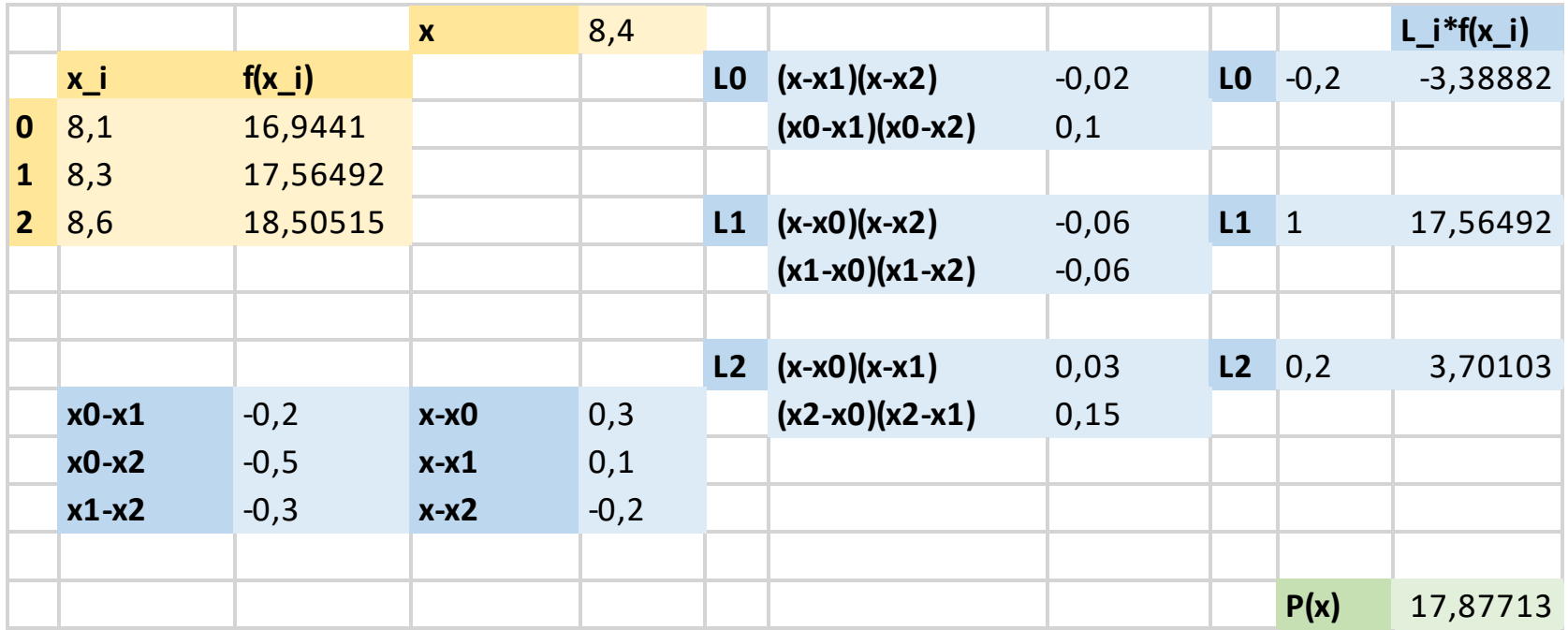

Existe outra opção de polinômio de grau 2, usando os pontos  $x_1$ ,  $x_2$  e  $x_3$ 

O resultado da interpolação é: **P(x)** 17,87716

## Polinômio Linear

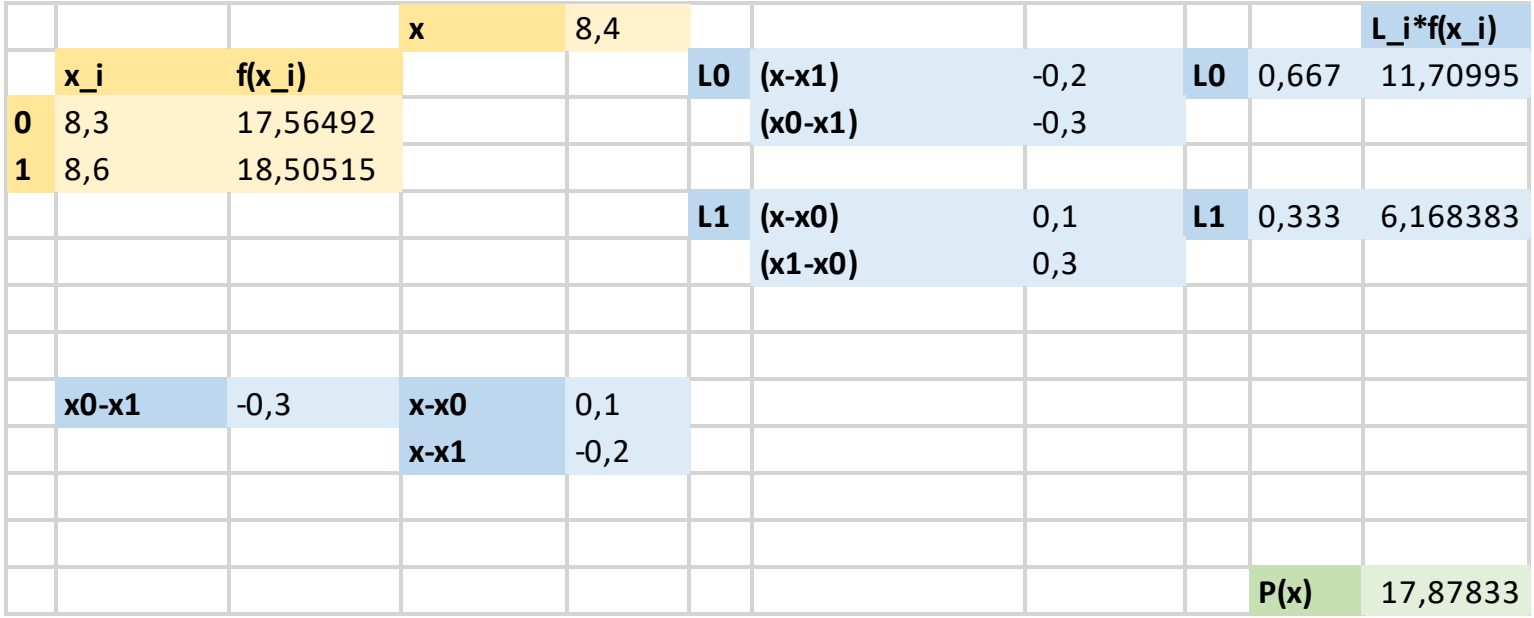

Organizando os resultados:

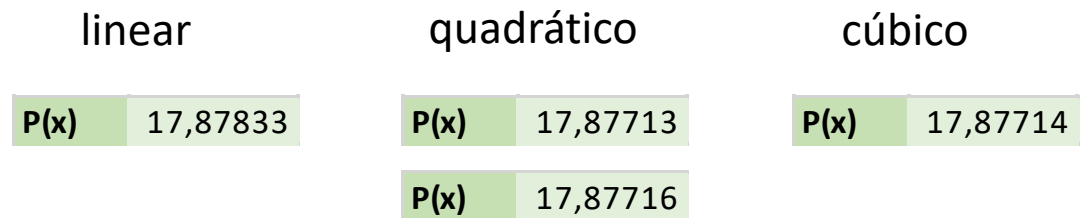

## MAP2110 - aula 15

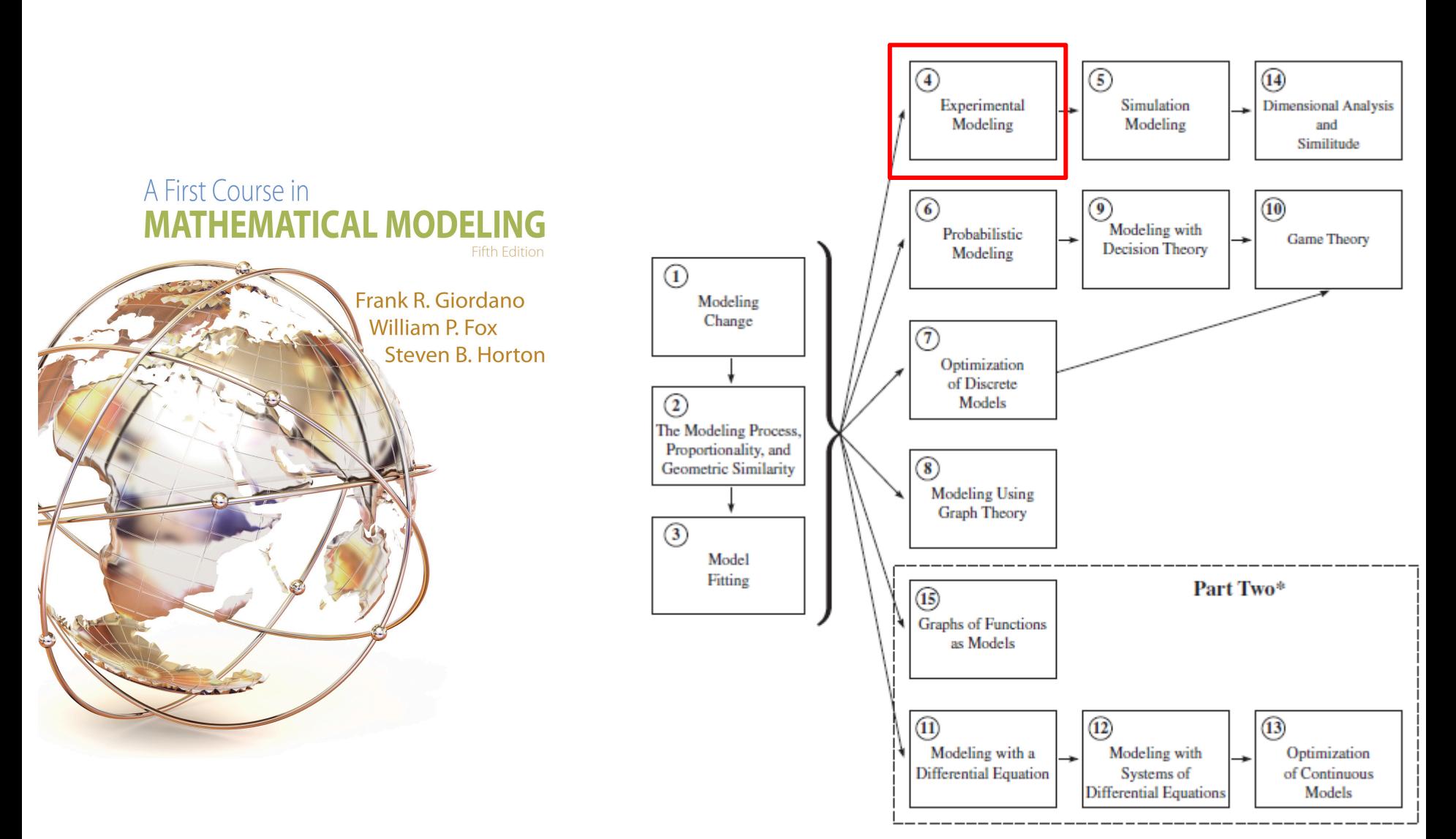

\*Part Two requires single-variable calculus as a corequisite.

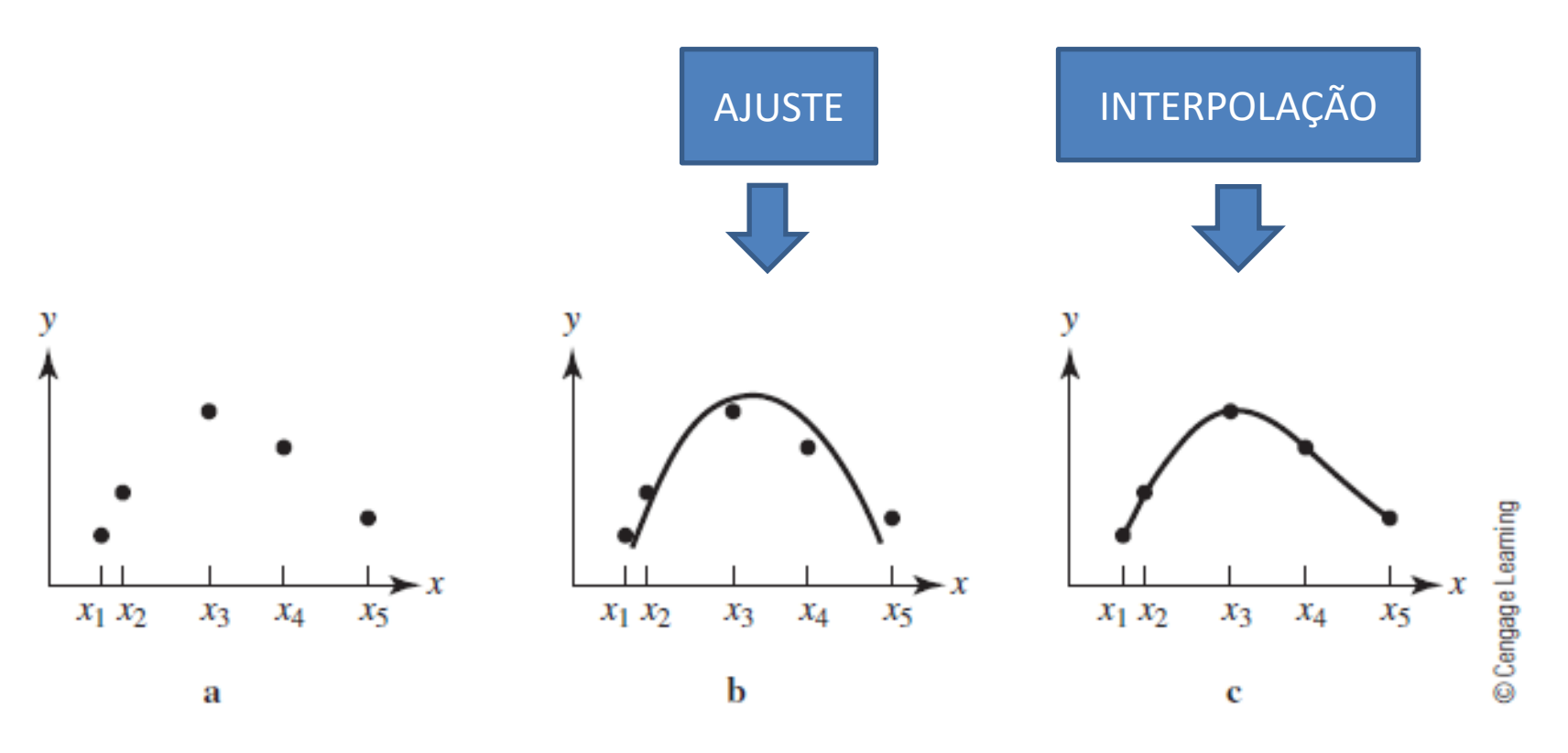

## $\blacksquare$  Figure 4.1

If the modeler expects a quadratic relationship, a parabola may be fit to the data, as in b. Otherwise, a smooth curve may be passed through the points, as in c.

# **Advantages and Disadvantages of High-Order Polynomials**

Vantagens e Desvantagens de Polinômios de Alta Ordem

O uso de polinômios como funções interpoladoras permite que facilmente sejam obtidas derivadas e integrais, o que facilita a extração de informação e manipulação do modelo.

A necessidade do uso de todos os dados para a construção do polinômio interpolador em muitos casos pode resultar em ordem demasiadamente alta e consequentemente oscilações que reduzem a representatividade e utilidade do modelo.

O exemplo extremo a seguir exemplifica esse problema. O uso de um polinômio de ordem alta produziu oscilações nos extremos. A interpolação nessas regiões terá erros excessivos.

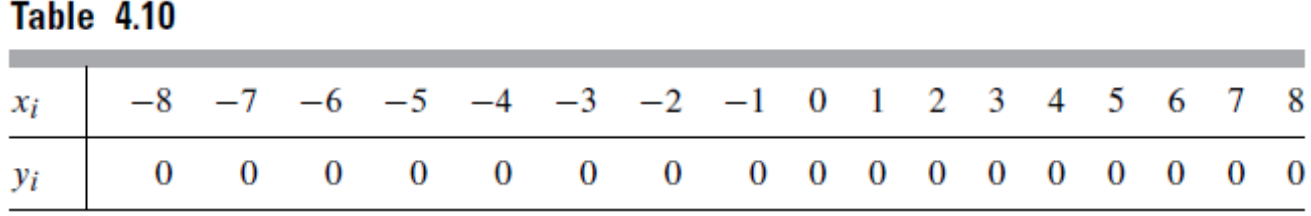

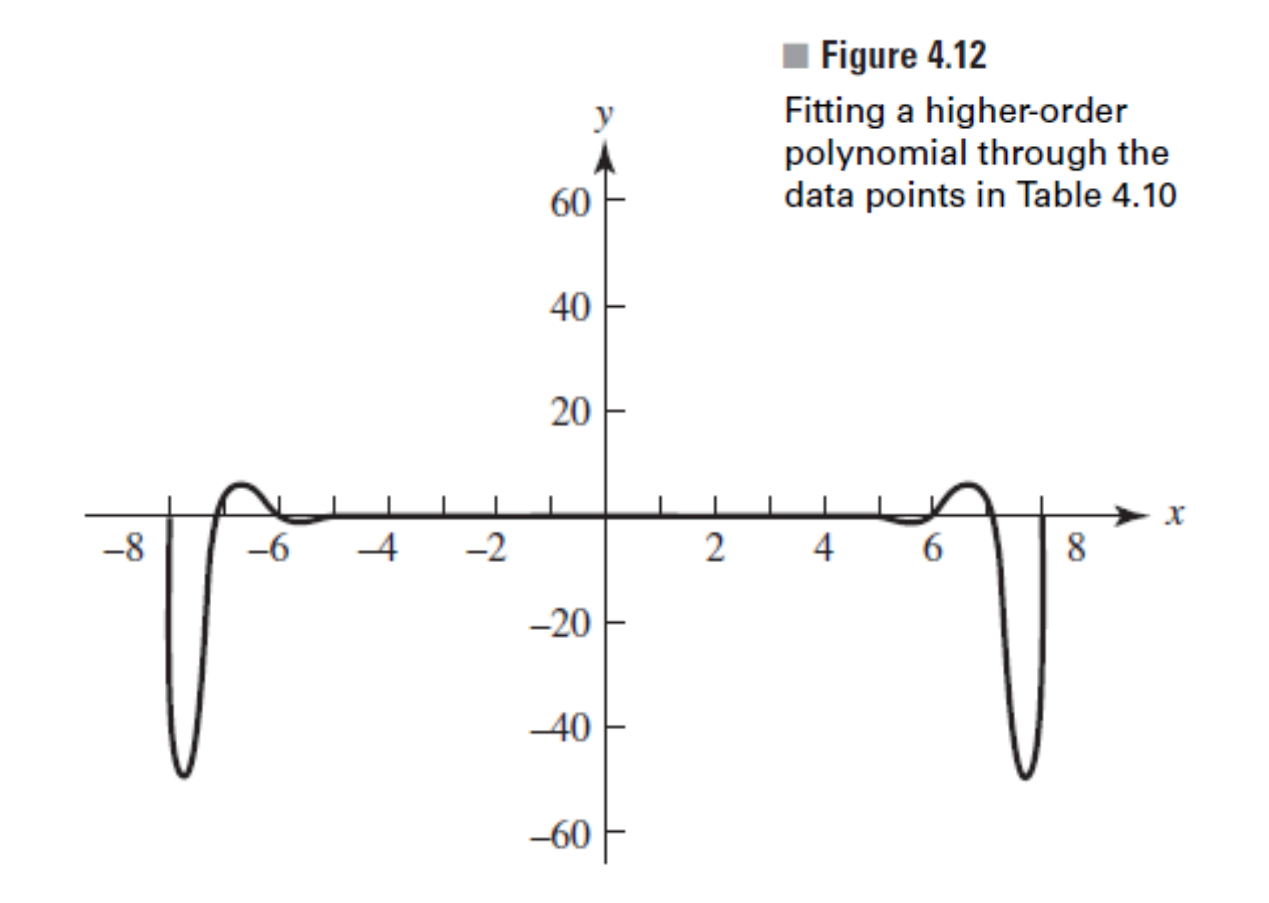

Outros exemplos:

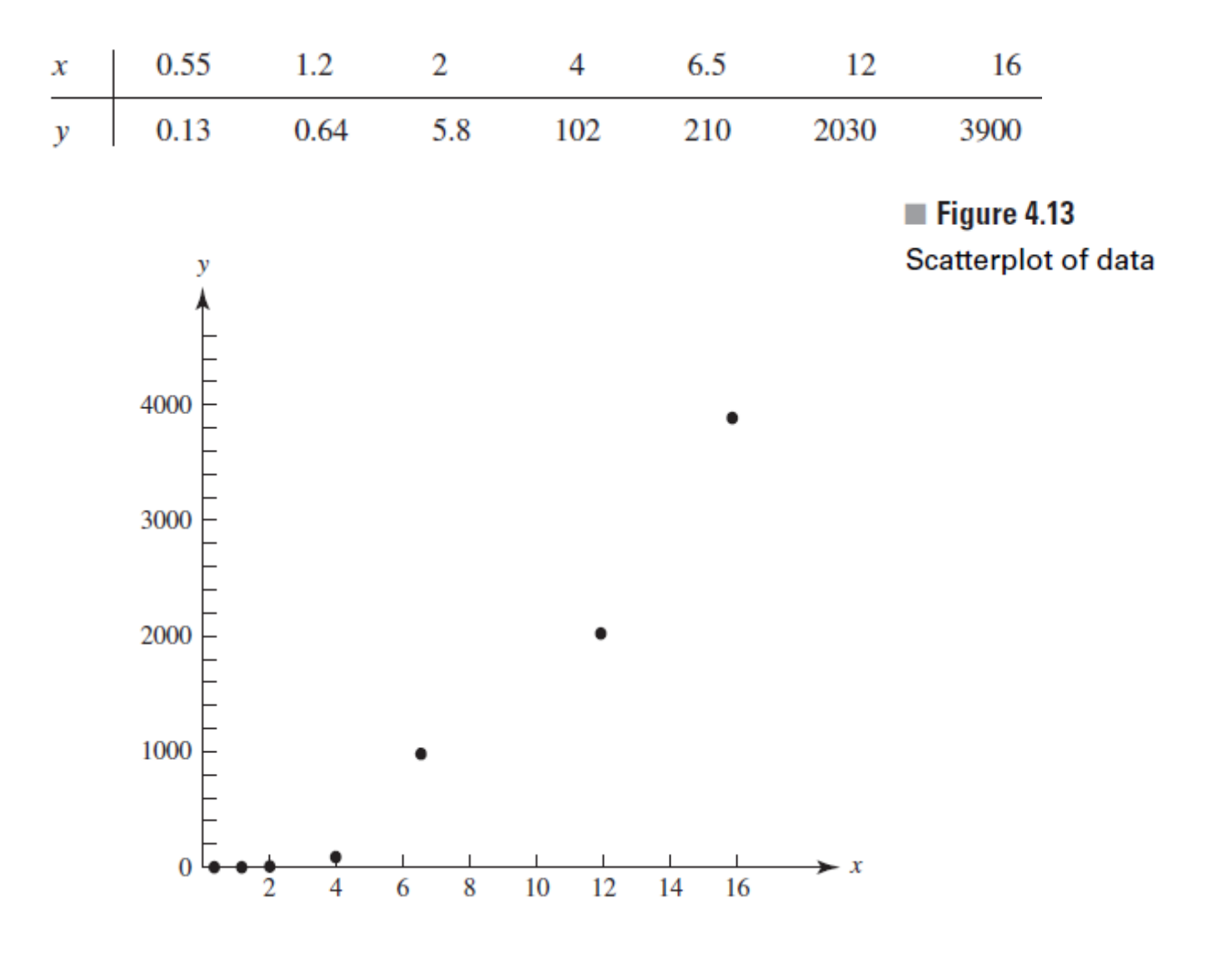

 $y = -0.0138x^{6} + 0.5084x^{5} - 6.4279x^{4} + 34.8575x^{3} - 73.9916x^{2} + 64.3128x - 18.0951$ 

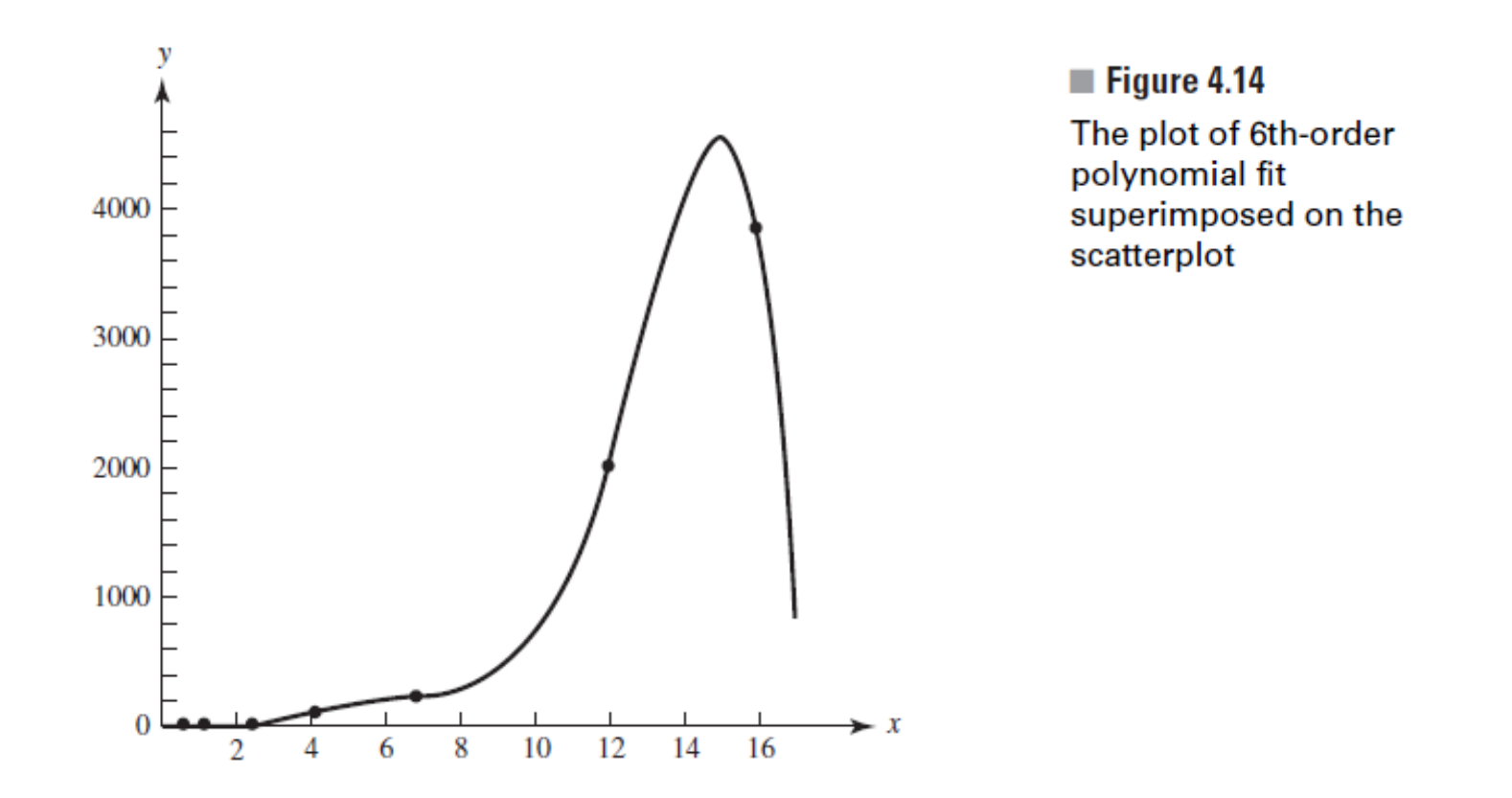

O polinômio interpolador apresenta uma oscilação gerando um ponto de máximo entre os últimos pontos.

Considerando os dados abaixo com uma pequena variação no valores de y:

| $x_i$         | 0.2    | 0.3    | 0.4    | 0.6    | 0.9    |
|---------------|--------|--------|--------|--------|--------|
| Case 1: $y_i$ | 2.7536 | 3.2411 | 3.8016 | 5.1536 | 7.8671 |
| Case 2: $y_i$ | 2.754  | 3.241  | 3.802  | 5.154  | 7.867  |
| Case 3: $y_i$ | 2.7536 | 3.2411 | 3.8916 | 5.1536 | 7.8671 |

Table 4.11

Os coeficientes dos polinômio de grau 4 correspondentes:

$$
P_4(x) = a_0 + a_1x + a_2x^2 + a_3x^3 + a_4x^4
$$

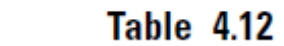

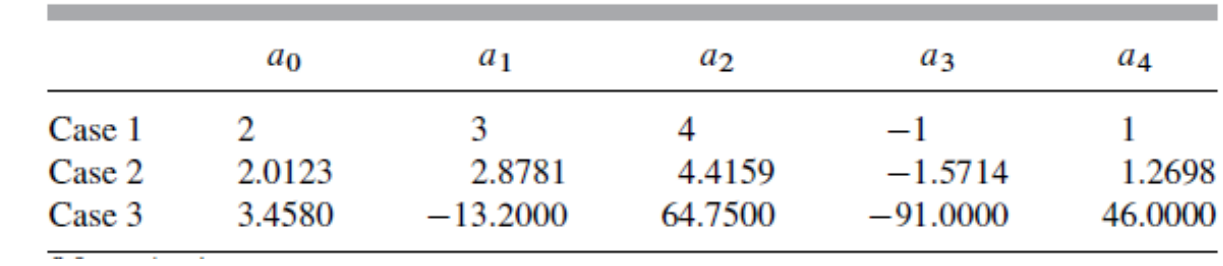

A variação nos coeficientes é significativa, mas o aspecto dos polinômios não varia tanto para os pontos internos os dados que foram usados na construção dos polinômios, conforme se vê no gráfico.

Percebe -se que o problema maior é nos extremos, fora do intervalo. Daí o risco de extrapolação.

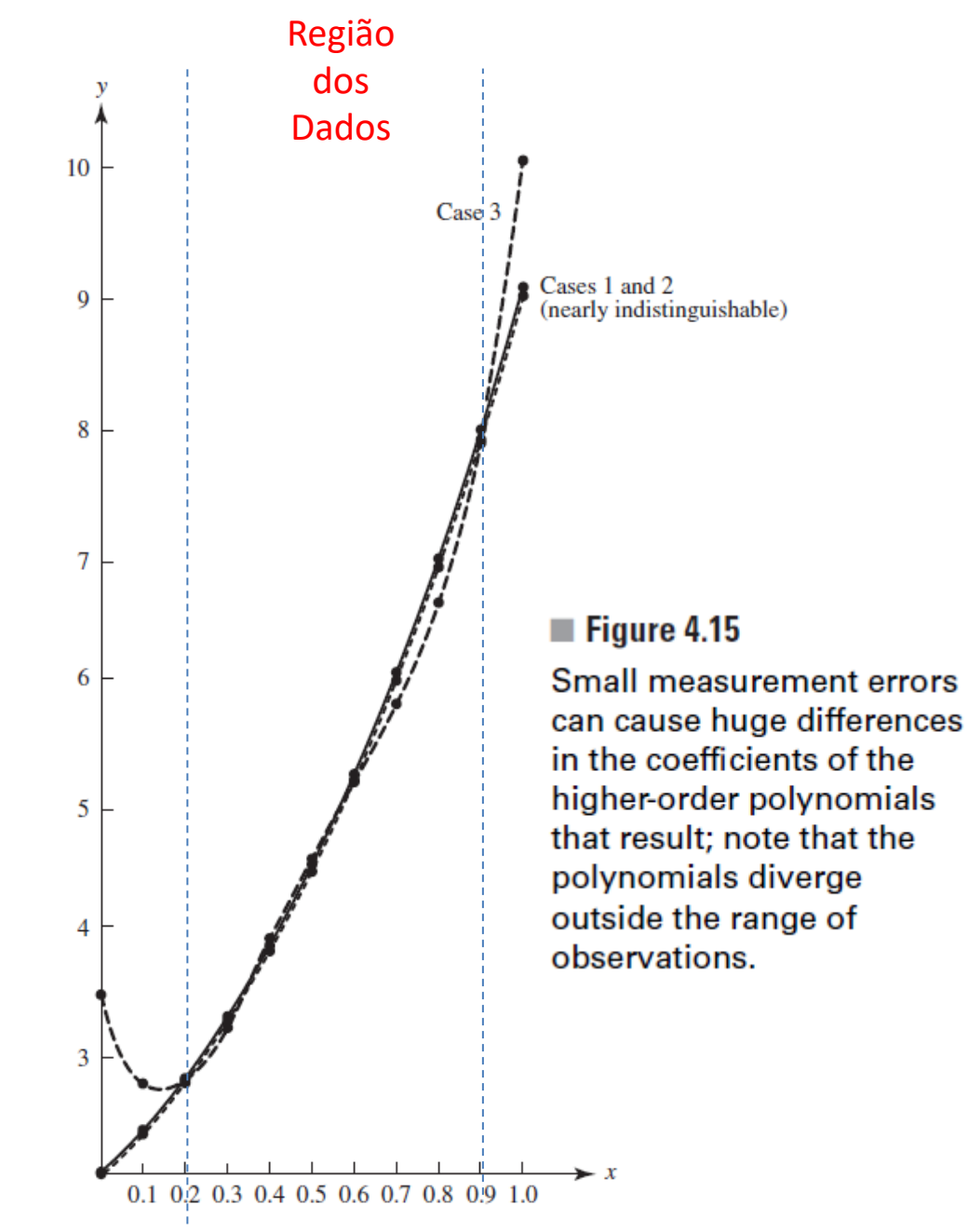

### **Smoothing: Low-Order Polynomial Models** 4.3

## Suavização: Polinômios de Baixa Ordem

Como já vimos para um número maior de pontos o uso de polinômios interpoladores pode resultar em oscilações.

O recurso natural é usar ajustes polinomiais como vimos anteriormente.

A questão que permanece é qual a ordem mais indicada para realizar a aproximação.

Qual o critério para a escolha da ordem do polinômio ?

## $\blacksquare$  Figure 4.16

The quadratic function smooths the data because it is not required to pass through all the data points.

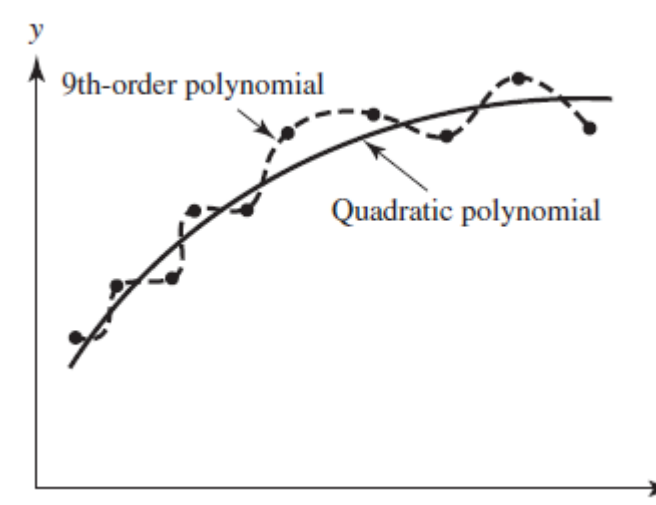

- x

#### Elapsed Time of a Tape Recorder Revisited **EXAMPLE 1**

Como vimos na aula passada, para o toca-fitas, os dados parecem não indicar a necessidade de um polinômio de ordem alta.

Ajustando um polinômio de grau 2 por mínimos quadrados.

$$
P_2(c) = a + bc + dc^2
$$

Minimize 
$$
S = \sum_{i=1}^{m} [t_i - (a + bc_i + dc_i^2)]^2
$$

A solução do sistema provê os coeficientes

$$
ma + \left(\sum c_i\right)b + \left(\sum c_i^2\right)d = \sum t_i
$$

$$
\left(\sum c_i\right)a + \left(\sum c_i^2\right)b + \left(\sum c_i^3\right)d = \sum c_i t_i
$$

$$
\left(\sum c_i^2\right)a + \left(\sum c_i^3\right)b + \left(\sum c_i^4\right)d = \sum c_i^2 t_i
$$

Table 4.13 Data collected for the tape recorder problem

|  |  | $c_i$ 100 200 300 400 500 600 700 800           |  |  |
|--|--|-------------------------------------------------|--|--|
|  |  | $t_i$ (sec) 205 430 677 945 1233 1542 1872 2224 |  |  |

Para os dados da tabela:

 $8a + 3600b + 2040000d = 9128$  $3600a + 2,040,000b + 1,296,000,000d = 5,318,900$  $2,040,000a + 1,296,000,000b + 8.772 \times 10^{11}d = 3,435,390,000$ 

Resolvendo o sistema

 $P_2(c) = 0.14286 + 1.94226c + 0.00105c^2$ 

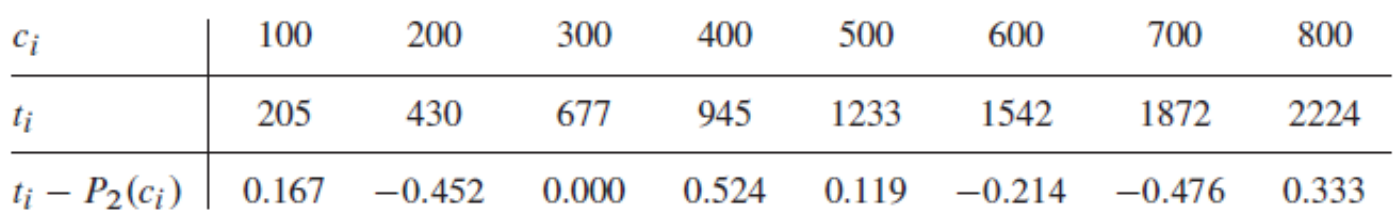

Note that the deviations are very small compared to the order of magnitude of the times.

MAP2110 – aula 15

O processo de análise do grau do polinômio interpolador a ser apresentado faz uso das diferenças divididas que também permite a construção de polinômios interpoladores de forma fácil.

Novamente recorreremos a outra referência

Richard L. Burden J. Douglas Faires

# **Numerical** Analysis

Ninth Edition

# **3.3 Divided Differences** Diferenças Divididas

Considere essa forma de representação polinomial

$$
P_n(x) = a_0 + a_1(x - x_0) + a_2(x - x_0)(x - x_1) + \cdots + a_n(x - x_0) \cdots (x - x_{n-1}),
$$

Quando  $x = x_0$  todos termos de ordem mais alta se cancelam resultando em:

 $a_0 = P_n(x_0) = f(x_0).$ 

Repetindo o processo para  $x = x_1$  podemos encontrar  $a_1$ :

$$
f(x_0) + a_1(x_1 - x_0) = P_n(x_1) = f(x_1);
$$
  

$$
a_1 = \frac{f(x_1) - f(x_0)}{x_1 - x_0}.
$$

A extensão desse processo permite a construção sucessiva das chamadas diferenças divididas.

Começando com a chamada diferença de ordem zero para o ponto  $x_i$  da tabela:

 $f[x_i] = f(x_i).$ 

A diferença dividida de 1ª ordem é calculada fazendo:

$$
f[x_i, x_{i+1}] = \frac{f[x_{i+1}] - f[x_i]}{x_{i+1} - x_i}.
$$

A diferença dividida de 2ª ordem é obtida da partir das diferenças de 1ª ordem fazendo:

$$
f[x_i, x_{i+1}, x_{i+2}] = \frac{f[x_{i+1}, x_{i+2}] - f[x_i, x_{i+1}]}{x_{i+2} - x_i}.
$$

e assim sucessivamente ...

Na representação polinomial considerada, pode-se reconhecer que os coeficientes do polinômio são as respectivas diferenças.

$$
P_n(x) = f[x_0] + f[x_0, x_1](x - x_0) + a_2(x - x_0)(x - x_1)
$$
  
+ ... +  $a_n(x - x_0)(x - x_1) \cdots (x - x_{n-1}).$ 

Os coeficientes  $a_0 = f[x_0]$  e  $a_1 = f[x_0, x_1]$  já foram identificados, os seguintes seguem a relação:

$$
a_k = f[x_0, x_1, \dots, x_k]
$$

O polinômio de diferenças divididas de Newton tem a forma geral:

$$
P_n(x) = f[x_0] + \sum_{k=1}^n f[x_0, x_1, \dots, x_k](x - x_0) \cdots (x - x_{k-1}).
$$

Uma forma prática de obtenção da diferenças e dos coeficientes do polinômio é construir uma tabela.

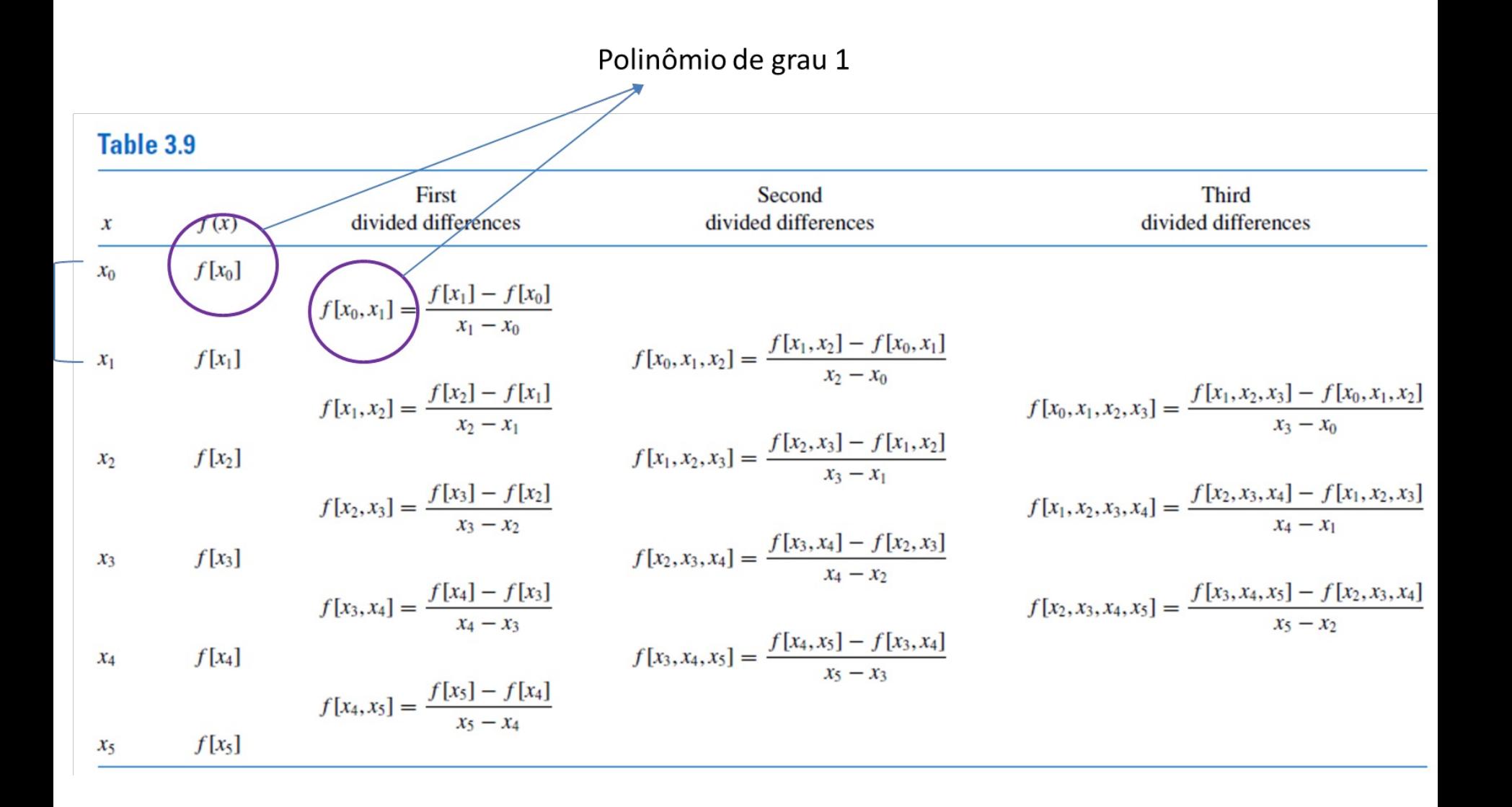

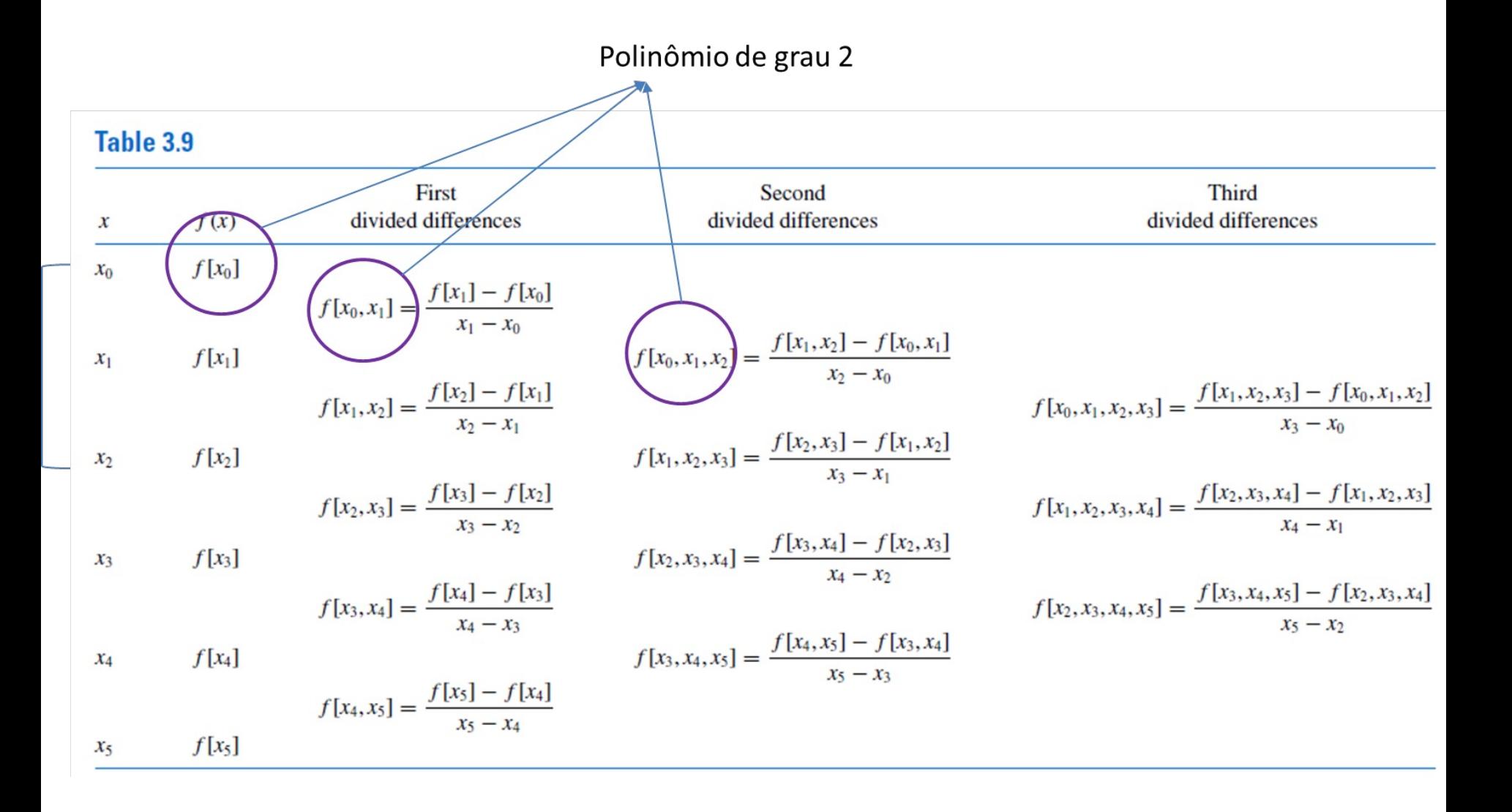

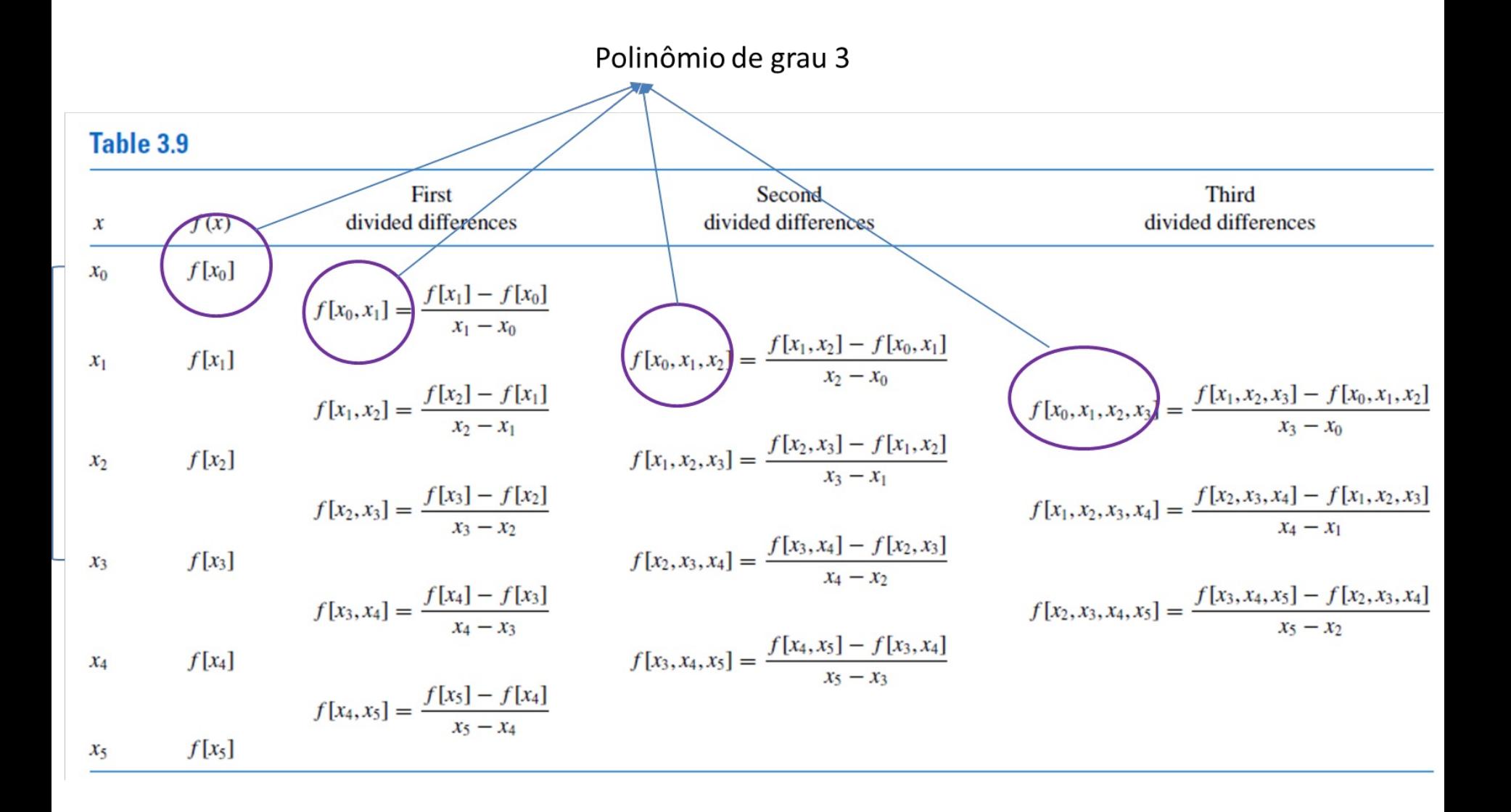

MAP2110 – aula 15

## **Example 1**

## **Table 3.10**

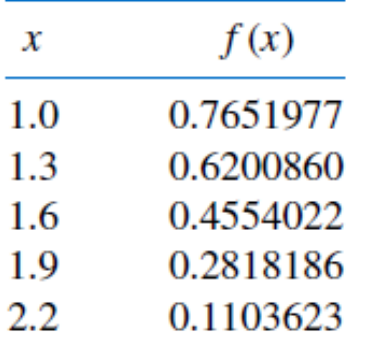

Para simplificar o trabalho vamos usar apenas 3 casas.

MAP2110 - aula 14

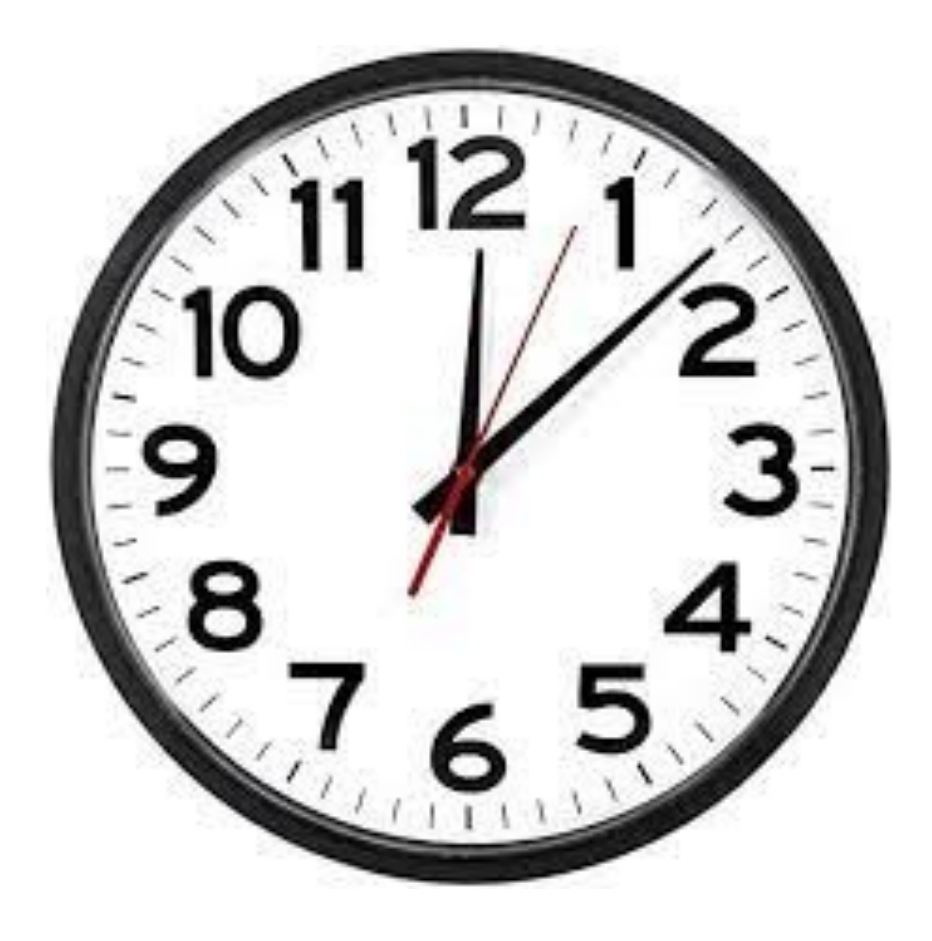

## **Table 3.11**

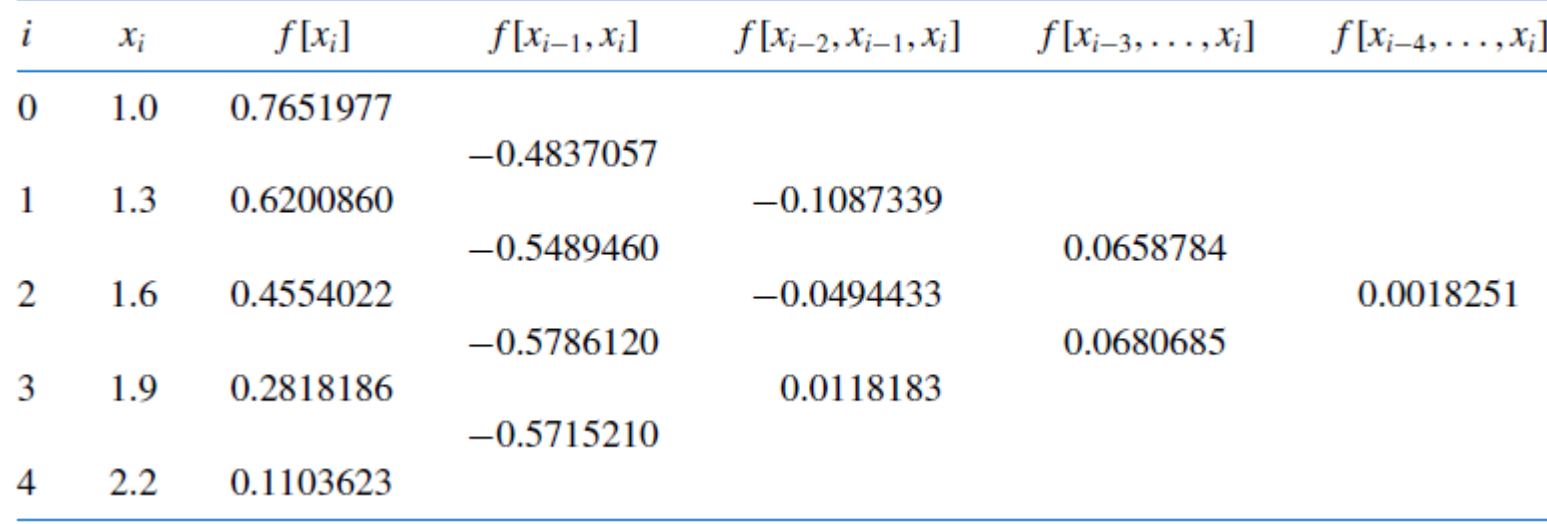

The coefficients of the Newton forward divided-difference form of the interpolating polynomial are along the diagonal in the table. This polynomial is

$$
P_4(x) = 0.7651977 - 0.4837057(x - 1.0) - 0.1087339(x - 1.0)(x - 1.3)
$$
  
+ 0.0658784(x - 1.0)(x - 1.3)(x - 1.6)  
+ 0.0018251(x - 1.0)(x - 1.3)(x - 1.6)(x - 1.9).

Com 5 pontos construímos um polinômio interpolador de grau 4 que interpola valores no intervalo [1.0, 2.2]

MAP2110 - aula 15

# Retornando a nossa referência original

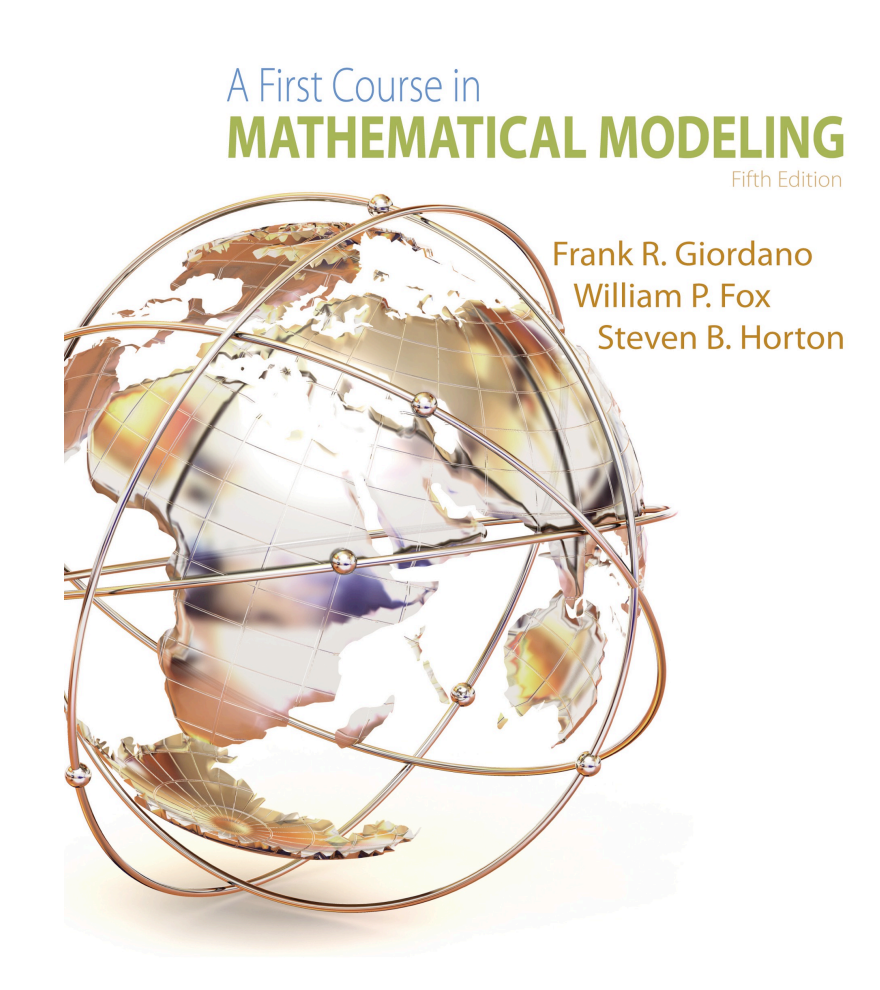

## Exemplo:

Os dados hipotéticos representam a função  $f(x) = x^2$ 

As derivadas são dadas por:

 $f'(x) = 2x$ 

 $f''(x) = 2$ 

Claramente como a função é quadrática e 3ª derivada será nula:

 $f'''(x) = 0$ 

Table 4.14 A hypothetical set of collected data

| $x_i$                  |  |    |    |    |
|------------------------|--|----|----|----|
| $v_i$<br>$\sim$ $\sim$ |  | 16 | 36 | 64 |

© Cengage Learning

### **Table 4.15** A difference table for the data of Table 4.14

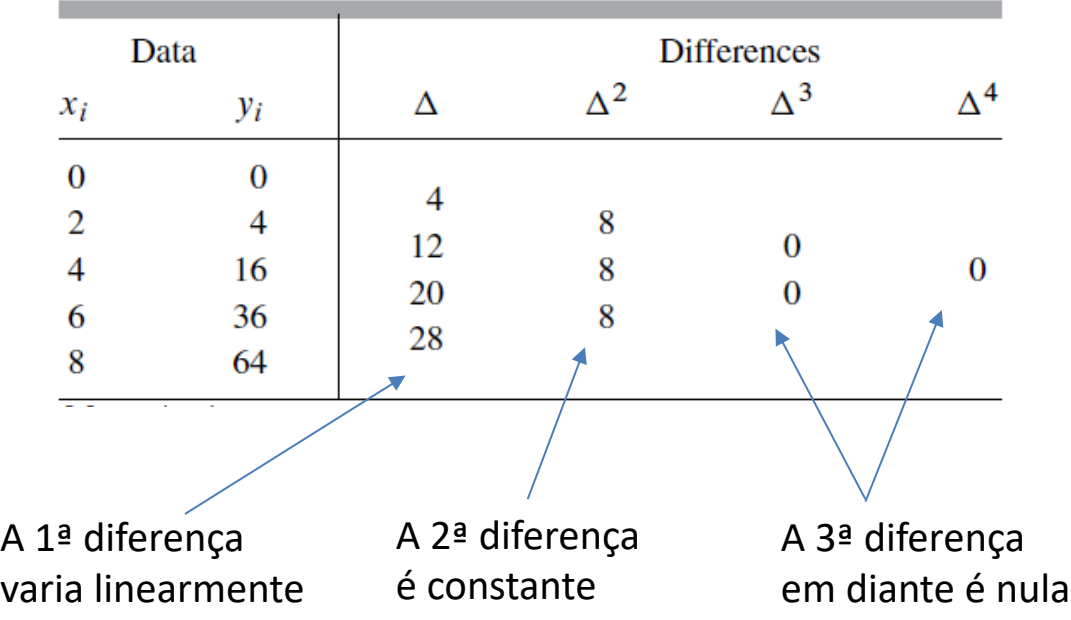

As diferenças divididas são proporcionais as derivadas da função representada pelos dados, logo são uma boa indicação para a escolha da ordem do polinômio interpolador Usando as diferenças divididas para os dados do toca-fitas.

## **Table 4.18** A divided difference table for the tape recorder data

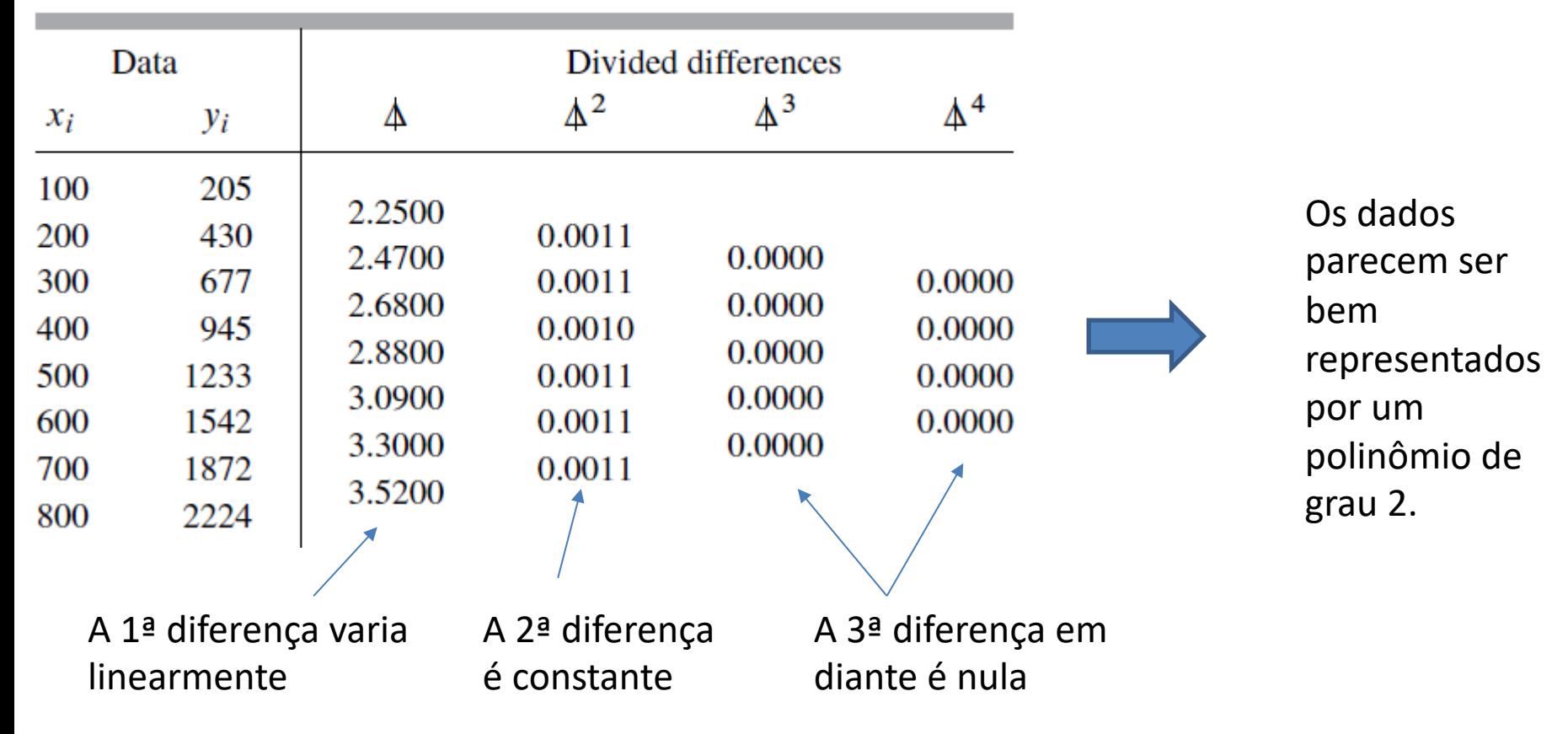

### **PROBLEMS**  $4.3 -$

For the data sets in Problems 1–4, construct a divided difference table. What conclusions can you make about the data? Would you use a low-order polynomial as an empirical model? If so, what order?

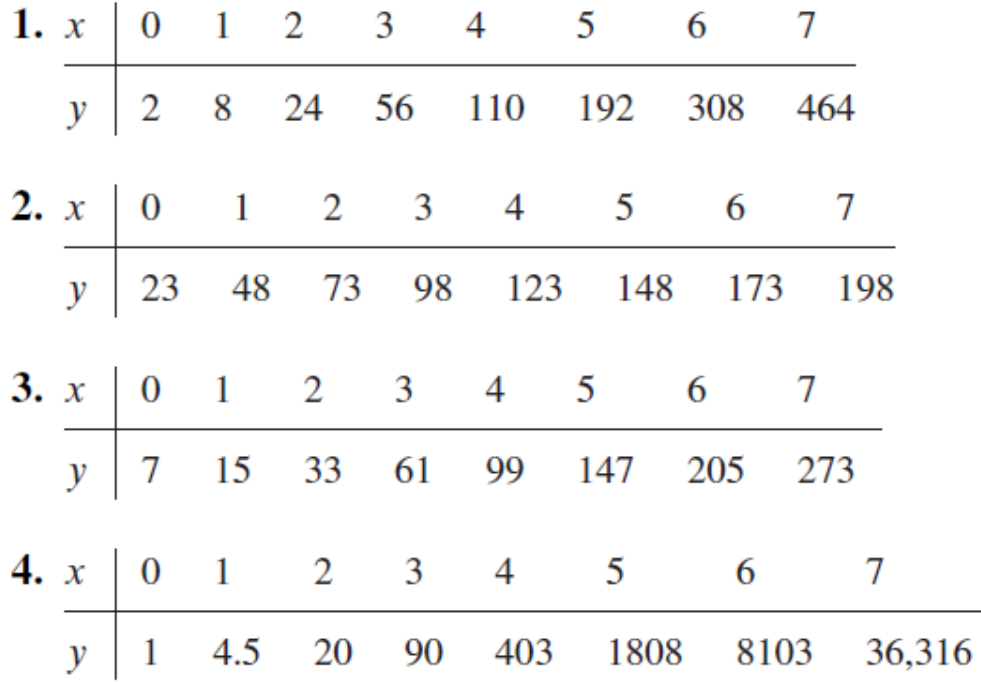

MAP2110 - aula 14

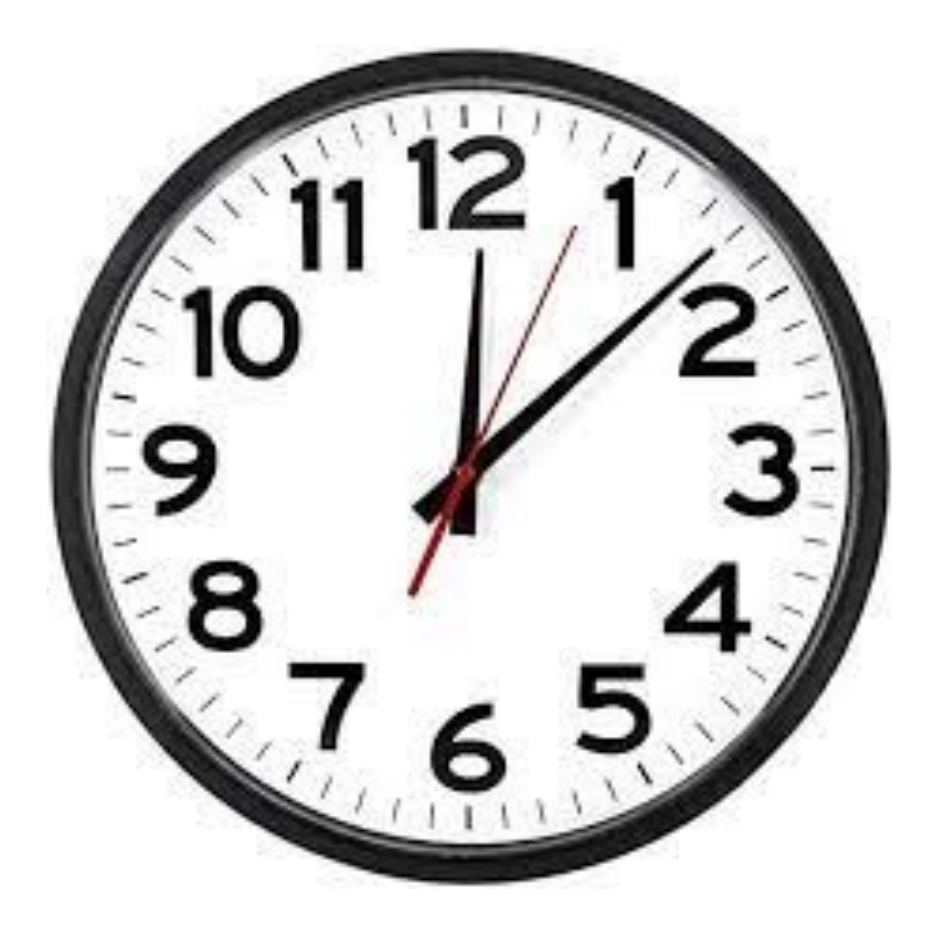

P.4.3.1

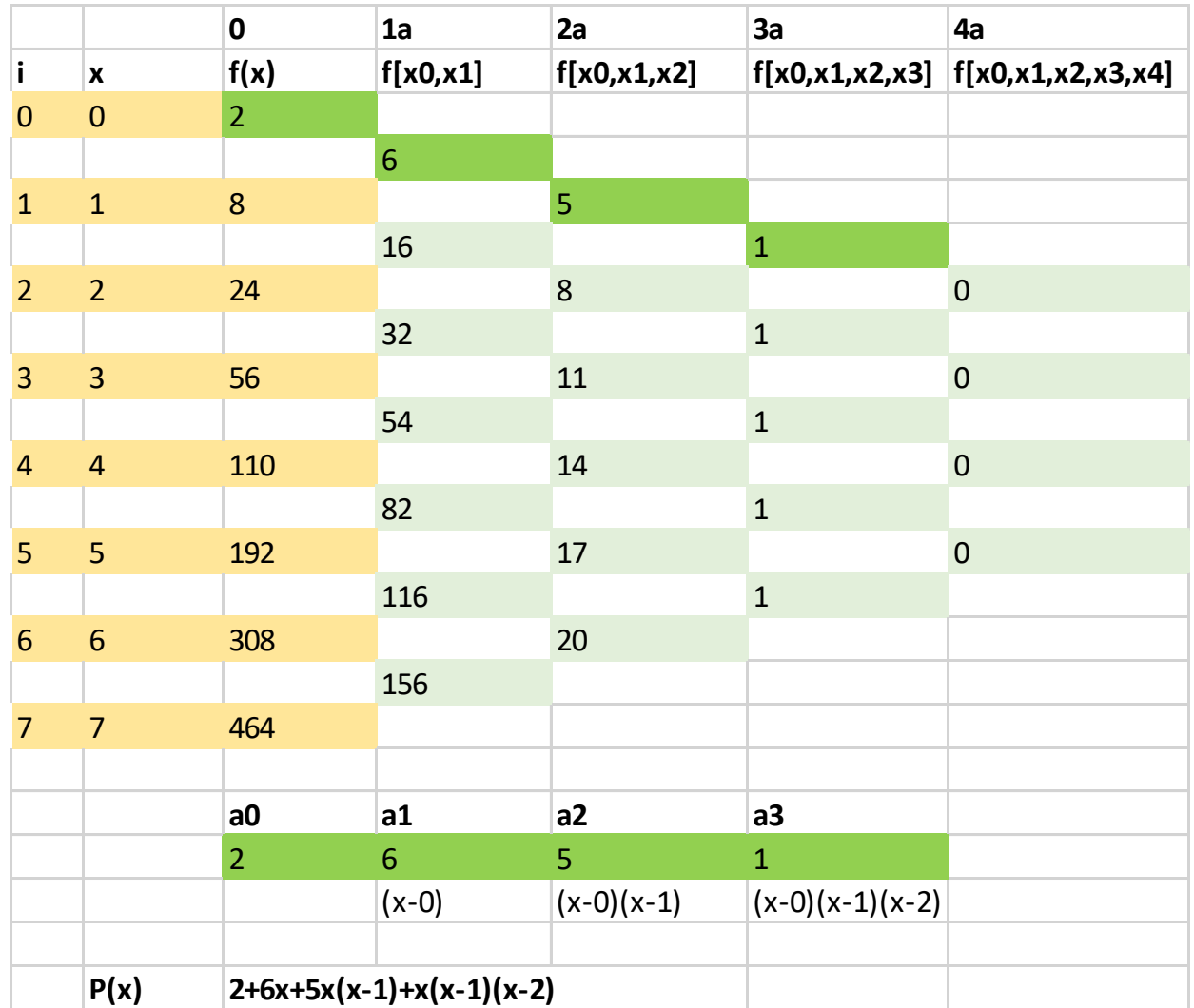

Fim Aula 15